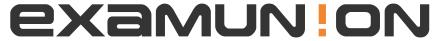

## Certified IT Exam Material Authority

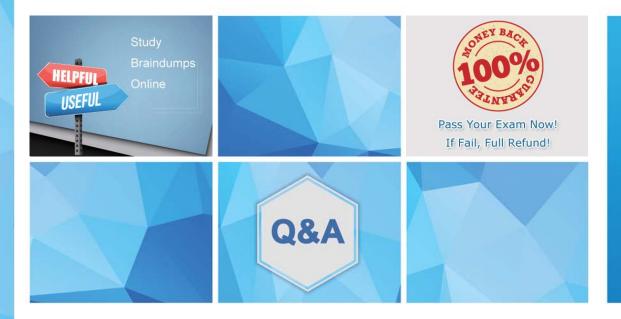

Accurate study guides, High passing rate! We offer free update service for one year! http://www.examunion.com Exam : 2v0-21.23

**Title**: VMware vSphere 8.x

Professional

Version: DEMO

1.An administrator is tasked with applying updates to a vSphere cluster running vSAN using vSphere Lifecycle Manager. Downtime to the ESXi hosts must be minimal while the work is completed.

The administrator has already completed the following steps and no errors have been returned:

Downloaded all applicable software and created a new image.

Attached the new image to the cluster and run a compliance check against the image for the cluster. Ran a remediation pre-check for the cluster.

Which two series of steps should the administrator perform to start the remediation of the cluster using the new image? (Choose two.)

- A. 1. Use the Remediate option in vSphere Lifecycle Manager to remediate all of the ESXi hosts in the cluster in parallel.
- 2. Allow vSphere Lifecycle Manager to automatically control maintenance mode on the ESXi hosts.
- B. 1. Place each of the ESXi hosts into maintenance mode manually.
- 2. Use the Stage option in vSphere Lifecycle Manager to stage the required software on all ESXi hosts one at a time.
- C. 1. Leave all ESXi hosts in the cluster operational.
- 2. Use the Stage All option in vSphere Lifecycle Manager to stage the required software onto all ESXi hosts one at a time.
- D. 1. Leave all ESXi hosts in the cluster operational.
- 2. Use the Stage All option in vSphere Lifecycle Manager to stage the required software onto all ESXi hosts in the cluster in parallel.
- E. 1. Use the Remediate option in vSphere Lifecycle Manager to remediate all of the ESXi hosts in the cluster in sequence.
- 2. Allow vSphere Lifecycle Manager to automatically control maintenance mode on the ESXi hosts.

Answer: CE

2.An administrator is working with VMware Support and is asked to provide log bundles for the ESXi hosts in an environment.

Which three options does the administrator have? (Choose three.)

- A. Generate a combined log bundle for all ESXi hosts using the vCenter Management Interface.
- B. Generate a separate log bundle for each ESXi host using the vSphere Host Client.
- C. Generate a combined log bundle for all ESXi hosts using the vSphere Client.
- D. Generate a separate log bundle for each ESXi host using the vSphere Client.
- E. Generate a separate log bundle for each ESXi host using the vCenter Management Interface.
- F. Generate a combined log bundle for all ESXi hosts using the vSphere Host Client.

Answer: BCD

3.An administrator needs to consolidate a number of physical servers by migrating the workloads to a software-defined data center solution.

Which VMware solution should the administrator recommend?

- A. VMware Horizon
- B. VMware vSAN
- C. VMware vSphere
- D. VMware NSX

Answer: C

4.An administrator is tasked with configuring remote direct memory access (RDMA) over Converged Ethernet v2 (RoCE v2).

Which two types of adapters must the administrator configure? (Choose two.)

- A. Paravirtual RDMA adapter
- B. RDMA network adapter
- C. Software iSCSi adapter
- D. Fibre Channel over Ethernet (FCoE) adapter
- E. Software NVMe over RDMA storage adapter

Answer: BE

5.An administrator has a host profile named Standard-Config. The administrator wants to change the other host profiles to use only the storage configuration settings that are defined in the Standard-Config host profile.

What should the administrator do to make this change?

- A. Export host customizations and import them to the other host profiles.
- B. Copy the storage settings from Standard-Config to all other host profiles.
- C. Duplicate the Standard-Config host profile and only modify the storage configuration settings.
- D. Export the Standard-Config host profile and attach it to tile other hosts.

Answer: B